# Cheatography

# matplotlib.pyplot Cheat Sheet by [gabriellerab](http://www.cheatography.com/gabriellerab/) via [cheatography.com/61175/cs/16431/](http://www.cheatography.com/gabriellerab/cheat-sheets/matplotlib-pyplot)

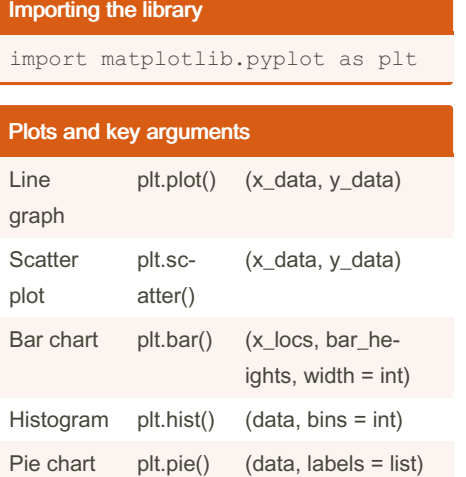

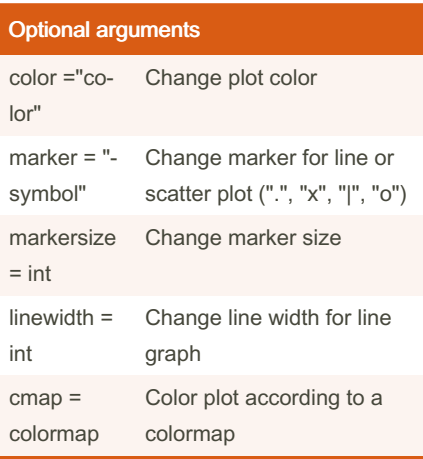

#### Key functions plt.clf() Clear figure plt.savefig("fil‐ ename") Save figure (call before plt.show()) plt.show() Show figure

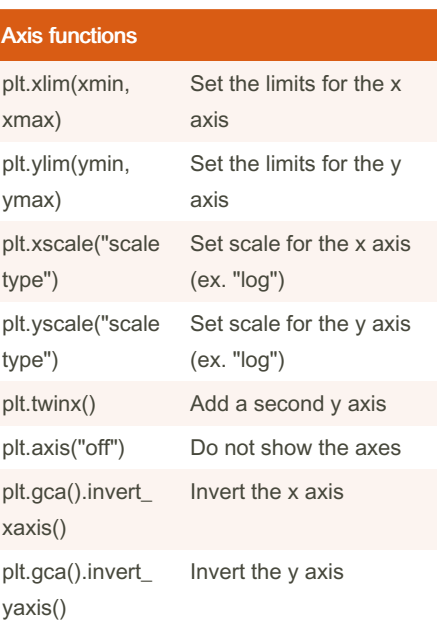

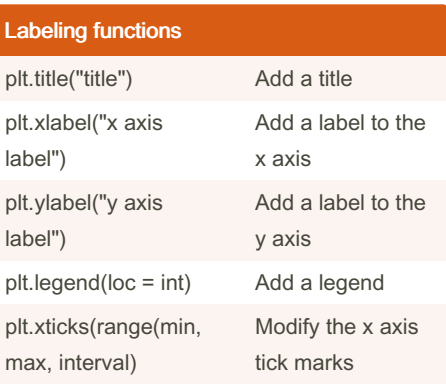

By gabriellerab

Published 22nd July, 2018. Last updated 22nd July, 2018. Page 1 of 1.

## Multiple plots

```
plt.plot(x_data1, y_data1)
plt.pl ot( x d ata2, y data2)
plt.pl ot( x_d ata3, y_data3)
plt.show()
```
You can put multiple plots in one figure by defining each one before plt.show() or plt.savefig()

### Using colormaps

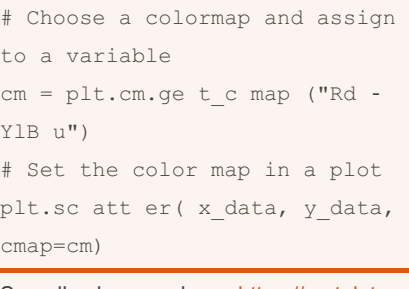

See all colormaps here: https://matplot‐ [lib.org/users/colormaps.html](https://matplotlib.org/users/colormaps.html)

Sponsored by ApolloPad.com Everyone has a novel in them. Finish Yours! <https://apollopad.com>

[cheatography.com/gabriellerab/](http://www.cheatography.com/gabriellerab/)